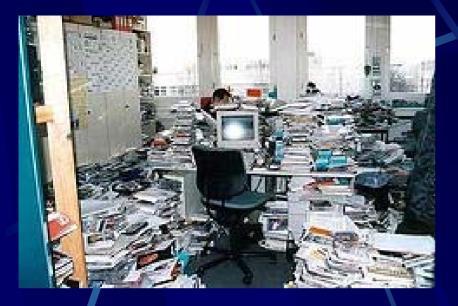

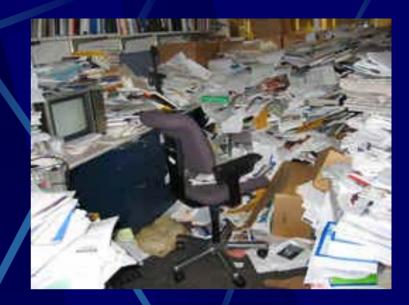

# **Managing Research Literature**

Michael Gertz gertz@cs.ucdavis.edu http://dbis.ucdavis.edu

# Outline

Role of literature in Computer Science
Finding the right literature
Tools to manage literature
Citations: styles, tools, and techniques
Some PR for the database group...

## **Role of Literature in CS**

- Worst-case scenario
   You write a paper about your recent research results and submit the paper to a conference/workshop
   ....the reviewers tell you that these results have already been published in journal X
  - Second worst-case scenario Your findings are indeed new .... you missed most of the <u>related work</u> in your paper

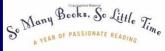

# Role of Literature in CS (2)

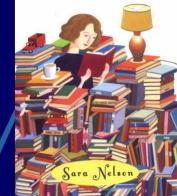

### Problem

There are too many conferences, workshops, symposia one has to keep track of (at least in most areas) Same oftentimes holds for journals, newsletters, bulletins etc.

There is a huge amount of CS literature on the Web, including theses, online books, technical reports...

### Solution

Make extensive use of existing literature search tools (assuming that you know what your research focus is...)

# **Information Sources**

- Computer Science Bibliography Server (DBLP)
- ACM Portal
- IEEE Xplore
- Google Scholar
- Science Direct
- CiteSeer
- Networked Computer Science Technical Reference Library (NCSTRL)
- Collection of Computer Science Bibliographies

# DBLP (Databases and Logic Programming) (Digital Bibliography & Library Project)

- Managed at the University of Trier, Germany
- Official site: http://dblp.uni-trier.de/
- Mirror sites: ACM, VLDB Endowment, SunSITE Central Europe
   Services
  - Lists more than 950,000 articles from almost all areas in CS
  - Includes several hundred conferences, workshops, symposia etc.
  - Extensive list of journals (ACM, IEEE, Elsevier, Kluwer, Springer...)
  - Includes links to online paper versions (Springer, ACM, IEEE,...)
  - Links to author homepages (if available)
  - Author and (simple) keyword search
  - Co-author list
  - BibTeX records for each paper

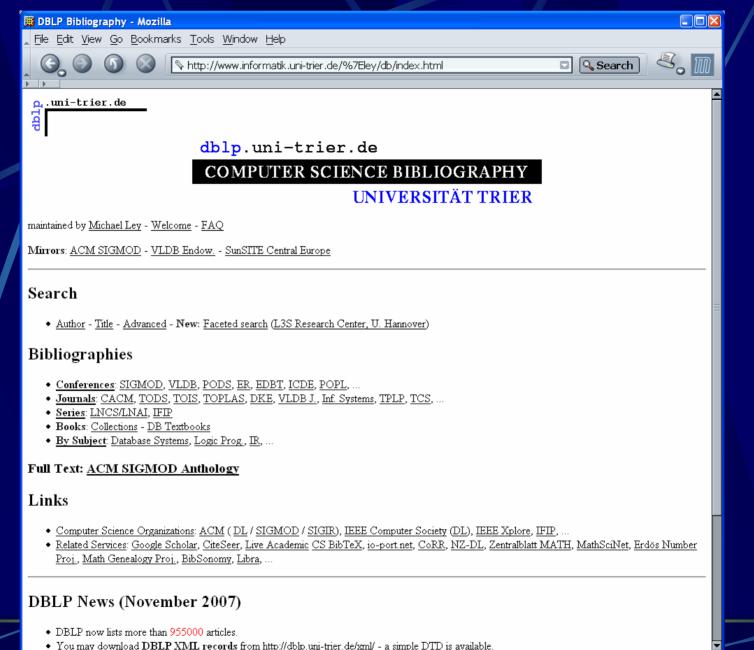

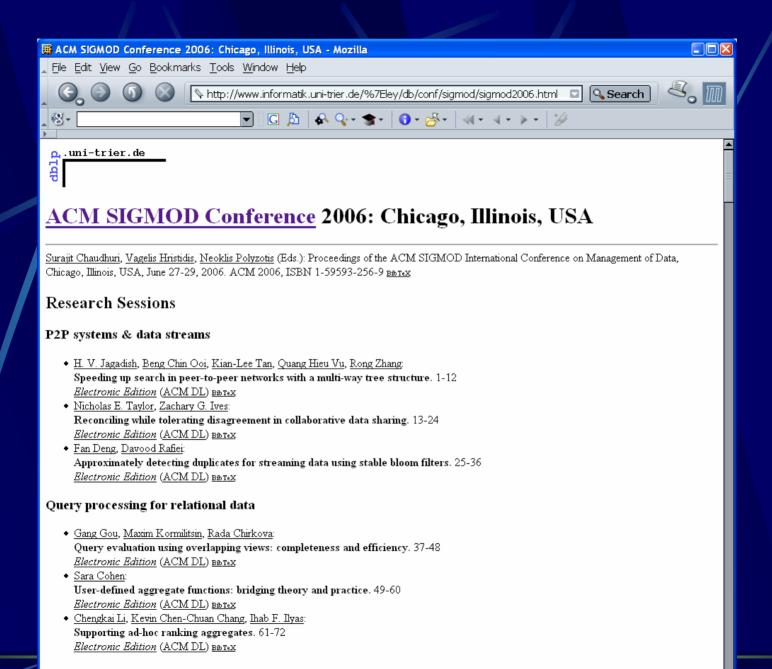

#### Database technology for novel applications

#### 📕 DBLP: Johannes Gehrke - Mozilla

Eile Edit View Go Bookmarks Tools Window Help

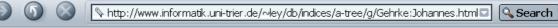

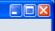

▼

ی، ا

# o.uni-trier.de

**F** 

### **Johannes Gehrke**

List of publications from the DBLP Bibliography Server - FAQ

<u>Coauthor Index</u> - Ask others: ACM <u>DL/Guide</u> - <u>CiteSeer</u> - <u>CSB</u> - <u>Google</u> - <u>MSN</u> - <u>Yahoo</u>

<u>Home Page</u>

| 2007       |           |                                                                                                    |  |  |  |  |
|------------|-----------|----------------------------------------------------------------------------------------------------|--|--|--|--|
| <u>105</u> |           | <u>Christoph Koch</u> , Johannes Gehrke, <u>Minos N. Garofalakis</u> , <u>Divesh Srivastava</u> , <u>Karl Aberer</u> , <u>Anand Deshpande</u> , <u>Daniela Florescu</u> , <u>Chee Yong Chan</u> ,<br><u>Venkatesh Ganti</u> , <u>Carl-Christian Kanne</u> , <u>Wolfgang Klas</u> , <u>Erich J. Neuhold</u> : Proceedings of the 33rd International Conference on Very Large Data<br>Bases, University of Vienna, Austria, September 23-27, 2007 <u>ACM 2007</u> |  |  |  |  |
| <u>104</u> | <u>EE</u> | <u>Alan J. Demers,</u> Johannes Gehrke, <u>Biswanath Panda, Mirek Riedewald, Varun Sharma, Walker M. White</u> : Cayuga: A General Purpose Event<br>Monitoring System. <u>CIDR 2007</u> : 412-422                                                                                                    |  |  |  |  |
| <u>103</u> | <u>EE</u> | <u>David J. Martin, Daniel Kifer, Ashwin Machanavajihala,</u> Johannes Gehrke, <u>Joseph Y. Halpern</u> : Worst-Case Background Knowledge for<br>Privacy-Preserving Data Publishing. <u>ICDE 2007</u> : 126-135                                                                                                    |  |  |  |  |
| <u>102</u> | <u>EE</u> | Walker M. White, Mirek Riedewald, Johannes Gehrke, Alan J. Demers: What is "next" in event processing? PODS 2007: 263-272                                                                                                    |  |  |  |  |
| <u>101</u> | <u>EE</u> | Lars Brenna, Alan J. Demers, Johannes Gehrke, <u>Mingsheng Hong, Joel Ossher, Biswanath Panda, Mirek Riedewald, Mohit Thatte, Walker M. White:</u><br>Cayuga: a high-performance event processing engine. <u>SIGMOD Conference 2007</u> : 1100-1102                                                                                                    |  |  |  |  |
| <u>100</u> | <u>EE</u> | Nitin Gupta, Fan Yang, Alan J. Demers, Johannes Gehrke, <u>Jayavel Shanmugasundaram</u> : User-centric personalized extensibility for data-driven web applications. <u>SIGMOD Conference 2007</u> : 1125-1127                                                                                                    |  |  |  |  |
| <u>99</u>  | <u>EE</u> | Adina Crainiceanu, Prakash Linga, Ashwin Machanavajihala, Johannes Gehrke, Jayavel Shanmugasundaram: P-ring: an efficient and robust P2P range index structure. <u>SIGMOD Conference 2007</u> : 223-234                                                                                                    |  |  |  |  |
| <u>98</u>  | <u>EE</u> | Walker M. White, Alan J. Demers, Christoph Koch, Johannes Gehrke, <u>Rajmohan Rajagopalan</u> : Scaling games to epic proportion. <u>SIGMOD</u><br><u>Conference 2007</u> : 31-42                                                                                                    |  |  |  |  |
| <u>97</u>  | <u>EE</u> | Mingsheng Hong, Alan J. Demers, Johannes Gehrke, <u>Christoph Koch, Mirek Riedewald</u> , <u>Walker M. White</u> : Massively multi-query join processing in publish/subscribe systems. <u>SIGMOD Conference 2007</u> : 761-772                                                                                                    |  |  |  |  |
| <u>96</u>  | <u>EE</u> | Fan Yang, <u>Nitin Gupta, Nicholas Gerner, Xin Qi, Alan J. Demers</u> , Johannes Gehrke, <u>Jayavel Shanmugasundaram</u> : A unified platform for data driven web applications with automatic client-server partitioning. <u>WWW 2007</u> : 341-350                                                                                                    |  |  |  |  |
| <u>95</u>  | <u>EE</u> | Zhiyuan Chen, Johannes Gehrke, <u>Flip Korn, Nick Koudas, Jayavel Shanmugasundaram, Divesh Srivastava</u> : Index structures for matching XML twigs<br>using relational query processors. <u>Data Knowl. Eng. 60(</u> 2): 283-302 (2007)                                                                                                    |  |  |  |  |
|            | 30        |                                                                                                    |  |  |  |  |

| 📕 Google Advar          | nced Scholar Search - Mozilla                                                                                                    |                                                             |                                             |  |  |  |  |
|-------------------------|----------------------------------------------------------------------------------------------------|-------------------------------------------------------------|---------------------------------------------|--|--|--|--|
| <u>⊾</u> Eile Edit ⊻iew | <u>G</u> o <u>B</u> ookmarks <u>T</u> ools <u>W</u> indow <u>H</u> elp                                                                                    |                                                             |                                             |  |  |  |  |
|                         | Attp://scholar.google.co                                                                                                    | m/advanced_scholar_search?hl=en&lr=                         | 🖸 🔍 Search 🛛 🖧 📗                            |  |  |  |  |
| <u>_</u>                |                                                                                                    | 🗚 💱 • 🕿 • 🚺 • 🚰 • 🛛 • 🗸 •                                   | → - *                                       |  |  |  |  |
| •                       |                                                                                                    |                                                             |                                             |  |  |  |  |
|                         | Advanced Scholar Search                                                                                                    | 1                                                           | Advanced Search Tips   About Google Scholar |  |  |  |  |
| Find articles           | with <b>all</b> of the words<br>with the <b>exact phrase</b><br>with <b>at least one</b> of the words<br><b>without</b> the words<br>where my words occur | anywhere in the article 💌                                   | 10 results 💌 Search Scholar                 |  |  |  |  |
| Author                  | Return articles written by                                                                                                    | a a "O l Haraa" av MaCarthy                                 |                                             |  |  |  |  |
| Publication             | Return articles published in                                                                                                    | e.g., "PJ Hayes" or McCarthy<br>e.g., J Biol Chem or Nature |                                             |  |  |  |  |
| Date                    | Return articles published between                                                                                                    | e.g., 1996                                                  |                                             |  |  |  |  |
| Subject Areas           |                                                                                                    |                                                             |                                             |  |  |  |  |
|                         | O Return only articles in the following subject areas:                                                                                                    |                                                             |                                             |  |  |  |  |
|                         | Biology, Life Sciences, and Environm                                                                                                    | ental Science                                               |                                             |  |  |  |  |
|                         | 🗖 Business, Administration, Finance, a                                                                                                    | nd Economics                                                |                                             |  |  |  |  |
|                         | Chemistry and Materials Science                                                                                                    |                                                             |                                             |  |  |  |  |
|                         | Engineering, Computer Science, and                                                                                                    |                                                             |                                             |  |  |  |  |
|                         | ☐ Medicine, Pharmacology, and Veterin                                                                                                    | -                                                           |                                             |  |  |  |  |
|                         | Physics, Astronomy, and Planetary Science Social Sciences, Arts, and Humanities                                                                           |                                                             |                                             |  |  |  |  |
|                         |                                                                                                    |                                                             |                                             |  |  |  |  |
|                         |                                                                                                    |                                                             |                                             |  |  |  |  |

©2006 Google

| 🧱 authentic d                                                                                               | lata publication - Google Scholar - Mozilla                                                                                                    |
|----------------------------------------------------------------------------------------------------|----------------------------------------------------------------------------------------------------|
| <u>File E</u> dit <u>V</u> ie                                                                               | w <u>G</u> o <u>B</u> ookmarks <u>T</u> ools <u>W</u> indow <u>H</u> elp                                                                                                    |
| <b>G O</b>                                                                                                  | 💿 💿 🕼 http://scholar.google.com/scholar?q=authentic+data+publication&hl=en&lr=&btn📼 🔍 Search 🛛 💐 🎆                                                                                                    |
| ® - authent                                                                                                 | ic data publication 💽 🖾 🏷 🖓 🐨 🐨 🚺 🚱 🖓 🗸 👘 🖓 🗸 🖓 🗸 🖉 authentic 🖗 data 🖗 publication                                                                                                    |
| Coo                                                                                                    | Web Images Video News Maps more »                                                                                                    |
| Scholar                                                                                                    | Advanced Scholar Search<br>Scholar Preferences<br>Soholar Help                                                                                                    |
| Scholar A                                                                                                   | Il articles - <u>Recent articles</u> Results 1 - 10 of about 152,000 for <u>authentic data publication</u> . (0.18 seconds)                                                                                                    |
| All Results<br><u>P Devanbu</u><br><u>M Gertz</u><br><u>J Wang</u><br><u>E Pichersky</u><br><u>C Martel</u> | Authentic third-party data publication - all 14 versions »         P Devanbu, M Gertz, C Martel, S Stubblebine - Fourteenth IFIP 11.3 Conference on Database Security, 2000 - seclab.cs.ucdavis.edu         Page 1. Authentic Third-party Data Publication Prem Devanbu, Michael Certz, Chip         Martel Stuart G. Stubblebine - Superatment of Computer Science         Cited by 80 - Related Articles - View as HTML - Web Search         Authentic data publication over the Internet - all 12 versions »         P Devanbu - Journal of Computer Security, 2003 - IOS Press         Authentic data publication over the Internet 1 This view suggests that there may         be many other perspectives on this problem of authentic data publication         Cited by 31 - Related Articles - Web Search - BL Direct         poor, An introduction to database systems - all 5 versions »         C Date - 1999 - Addison-Wesley Longman Publishing Co., Inc. Boston, MA, USA         Gertz, Charles Martel, Stuat G. Stubblebine, Authentic data publication over         the internet, Journal of Computer Security, v.11 n.3, p.291-314, 1 March 2003         Cited by 2100 - Related Articles - Web Search - Library Search         A certified digital signature - all 2 versions »         RC Merkle - Proceedings on Advances in cryptology table of contents, 1989 - portal.acm.org         Gertz, Charles Martel, Stuat G. Stubblebine, Authentic data publication over         the internet, Journal of Computer Security, v.11 n.3, p.291-314, 1 March 2003 |
|                                                                                                    | [воок] Database security - <u>all 2 versions »</u><br>S Castano, MG Fugini, G Martella, P Samarati - 1995 - ACM Press/Addison-Wesley Publishing Co. New York, NY, USA<br><u>Cited by 352</u> - <u>Related Articles</u> - <u>Web Search</u> - <u>Library Search</u><br><u>A General Model for <b>Authentic Data Publication</b> - <u>all 3 versions »</u><br/>C Martel, G Nuckolls, P Devanbu, M Gertz, A Kwong, Manuscript, 2003 - cs.ucdavis.edu<br/>Page 1. A General Model for <b>Authentic Data Publication</b> Chip Martel <b>*</b>, Glen Nuckolls,<br/>Prem Devanbu, Michael Gertz, April Kwong Stuart G. Stubblebine<br/><u>Cited by 6</u> - <u>Related Articles</u> - <u>View as HTML</u> - <u>Web Search</u></u>                                                                                                    |
|                                                                                                    | S Castano, MG Fugini, G Martella, P Samarati - 1995 - ACM Press/Addison-Wesley Publishing Co. New York, NY, USA<br><u>Cited by 352</u> - <u>Related Articles</u> - <u>Web Search</u> - <u>Library Search</u><br><u>A General Model for Authentic Data Publication</u> - <u>all 3 versions</u><br>C Martel, G Nuckolls, P Devanbu, M Gertz, A Kwong, Manuscript, 2003 - cs.ucdavis.edu<br>Page 1. A General Model for Authentic Data Publication (hip Martel * , Glen Nuckolls,<br>Prem Devanbu, Michael Gertz, April Kwong Stuart G. Stubblebine<br><u>Cited by 6</u> - <u>Related Articles</u> - <u>View as HTML</u> - <u>Web Search</u><br>[CITATION] A general model for <b>authentic data publication</b> , 2001                                                                                                    |
|                                                                                                    | S Castano, MG Fugini, G Martella, P Samarati - 1995 - ACM Press/Addison-Wesley Publishing Co. New York, NY, USA<br><u>Cited by 352</u> - <u>Related Articles</u> - <u>Web Search</u> - <u>Library Search</u><br><u>A General Model for <b>Authentic Data Publication</b> - <u>all 3 versions</u> »<br/>C Martel, G Nuckolls, P Devanbu, M Gertz, A Kwong, Manuscript, 2003 - cs.ucdavis.edu<br/>Page 1. A General Model for <b>Authentic Data Publication</b> Chip Martel <b>*</b>, Glen Nuckolls,<br/>Prem Devanbu, Michael Gertz, April Kwong Stubblebine<br/><u>Cited by 6</u> - <u>Related Articles</u> - <u>View as HTML</u> - <u>Web Search</u></u>                                                                                                    |

### **CiteSeer**

"CiteSeer is a scientific literature digital library that aims to improve the dissemination and feedback of scientific literature, and to provide improvements in functionality, usability, availability, cost, comprehensiveness, efficiency, and timeliness." [from CiteSeer Web site]

### http://citeseer.ist.psu.edu/

- Services
  - Full-text indexing of online technical papers
  - Keyword search; ranking (by citations, hubs, usage, date; default: expected citations)
  - Related & similar documents
  - Statistics: impact ratings, publication delay, most cited authors.,,

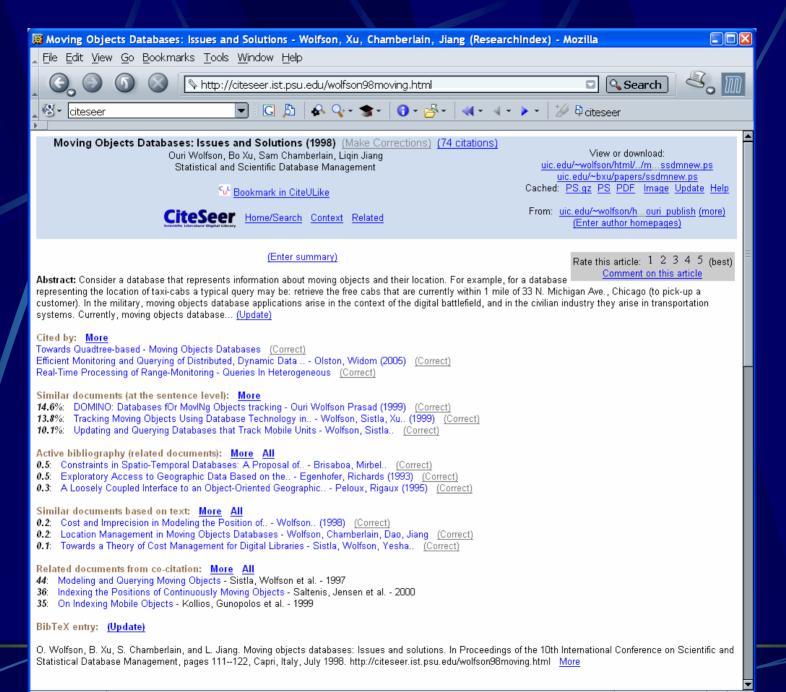

# **ACM Digital Library**

- Bibliographic collection from major publishers in computing with over 750,000 entries from 3,000+ publishers.
- http://portal.acm.org/
- Accessible through UC Davis (or proxy)
- Services
  - Keyword search
  - Full-text (if available); similar articles, reference in BibTeX format, collaborative colleagues, index terms

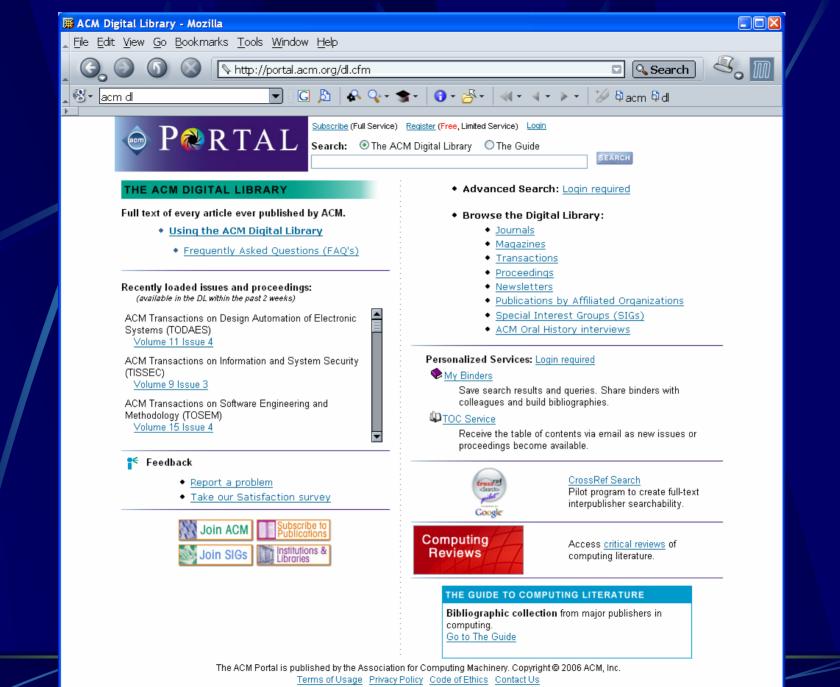

m 😔 📴 🗻

| Integrating doci                                          | ument and data retrieval based on XML - Mozilla                                                                                                    |             |
|-----------------------------------------------------------|----------------------------------------------------------------------------------------------------|-------------|
| <u>File E</u> dit <u>V</u> iew G                          | go Bookmarks Tools <u>W</u> indow Help                                                                                                    |             |
| 6.00                                                      | 🕽 💿 🛛 🔊 http://portal.acm.org/citation.cfm?id=1146471&coll=ACM&dl=ACM&CFID=460 🖸 🔍 Search                                                                                                    | <b>°.</b> M |
| ଷ∙ <mark>acm d</mark> l                                   | 🔽 🗄 🔀 🗣 🗣 🐨 🕄 🚱 🛶 🕹 🖓 🗸 🚽 🖓 🗸 🖉 🖓 🖓 🖓 acm 🖗 dl                                                                                                    |             |
| acm                                                       | PRTAL                                                                                                    |             |
| THE AC                                                    | CM DIGITAL LIBRARY                                                                                                    |             |
| Integrat                                                  | ing document and data retrieval based on XML                                                                                                    |             |
| Full text                                                 | 10 Pdf (841 KB)                                                                                                    |             |
| Source                                                    | The VLDB Journal — The International Journal on Very Large Data Bases <u>archive</u><br>Volume 15, Issue 1 (January 2006) <u>table of contents</u><br>Pages: 53 - 83<br>Year of Publication: 2006<br>ISSN:1066-8888                                                                                                    |             |
| Authors                                                   | <u>Jan-Marco Bremer</u> Department of Computer Science, University of California at Davis, USA<br><u>Michael Gertz</u> Department of Computer Science, University of California at Davis, USA                                                                                                    |             |
| Publisher                                                 | r Springer-Verlag New York, Inc. Secaucus, NJ, USA                                                                                                    |             |
| Additiona                                                 | Information: abstract index terms collaborative colleagues                                                                                                    |             |
| Tools and                                                 | I Actions: <u>Find similar Articles</u> <u>Review this Article</u><br>Save this Article to a Binder Display Formats: <u>BibTex</u> <u>EndNote</u> <u>ACM Ref</u>                                                                                                    |             |
| DOI Booki                                                 | mark: <u>10.1007/s00778-004-0150-4</u>                                                                                                    |             |
| complem<br>retrieval<br>extensio<br>formulat<br>detail in | TRACT<br>rying structured and semistructured data, data retrieval and document retrieval are two valuable and<br>mentary techniques that have not yet been fully integrated. In this paper, we introduce integrated information<br>I (IIR), an XML-based retrieval approach that closes this gap. We introduce the syntax and semantics of an<br>on of the XQuery language called XQuery/IR. The extended language realizes IIR and thereby allows users to<br>te new kinds of queries by nesting ranked document retrieval and precise data retrieval queries. Furthermore, we<br>dex structures and efficient query processing approaches for implementing XQuery/IR. Based on a new<br>ation scheme for nodes in node-labeled tree structures, the extended index structures require only a fraction of |             |

#### ↑ INDEX TERMS

#### Keywords:

Data retrieval, Document retrieval, Index structures, Integrated information retrievals, Structural join, XML

the space of comparable index structures that only support data retrieval.

#### ↑ Collaborative Colleagues:

Jan-Marco Bremer: Michael Gertz

Michael Gertz: Demet Aksoy

Omar Alonso

Premkumar T. Devanbu April P. Kwong Madhavi Gandhi Karl Levitt Carlos Rueda Gunter Saake

🔟 😔 💁 🚺 Done

◀

# **IEEE Xplore**

"IEEE *Xplore* provides full-text access to IEEE transactions, journals, magazines and conference proceedings published since 1988 plus selected content back to 1950, and all current IEEE Standards."

- http://ieeexplore.ieee.org/
- Accessible through UC Davis (and proxy)
- Services
  - Search and access complete abstract records and full-text documents
  - Search by author and keyword(s)

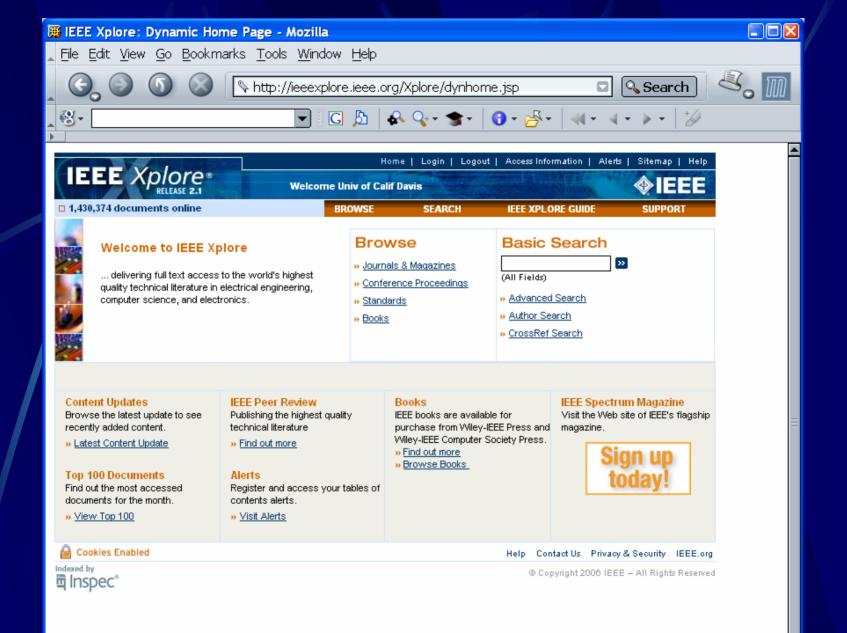

# **Other Resources**

UC Davis Library Electronic Journals http://www.lib.ucdavis.edu/ul/research/ejournals/index.php Services: keyword(s) anywhere, title, author, subject words; dissertation catalog... ScienceDirect http://www.sciencedirect.com/ (most UC online journals reside at that site) The WWW Virtual Library (<u>http://vlib.org/</u>); **Computer Science Bibliography** (http://liinwww.ira.uka.de/bibliography)

### Tools

- Managing the possibly huge amount of literature you collect (and read) for your research is crucial; but, how to avoid tall stacks of papers ?
- Assumption: you use LaTeX in combination with BibTeX
   @article{767150,

author = {Can T\&\#252;rker and Michael Gertz},

title = {Semantic integrity support in SQL:1999 and commercial (object)relational database management systems},

journal = {The VLDB Journal},

volume = {10}, number = {4}, year = {2001}, issn = {1066-8888}, pages = {241--269}, publisher = {Springer-Verlag New York, Inc.}, }

Other BibTeX related tools depend on the editor you use (e.g., refbib in emacs)

### JabRef

JabRef is a GUI for managing BibTeX databases. Bibtex is a standard LaTeX bibliography reference format commonly used in academia.
Jab Ref works on all platforms and requires Java 1.4.2. JabRef builds on and extends the functionalities of BibKeeper and JBibtexManager. "

Features: Searching, Sorting and Editing, Automatic Key generation, Import bibliography formats: BibTex, Endnote (text),ISI Web of Science, Medline/Pubmed (XML),Scifinder format,OVID,INSPEC and RIS; Export: html and docbook, insert citations into LyX

http://jabref.sourceforge.net (Version 2.2, January 2007)

| J JabRef                                                                                                    |              |                   |                   |                                                                                     |                             |             |              |                                                                                                    |                                                                                                    |     |
|----------------------------------------------------------------------------------------------------|--------------|-------------------|-------------------|-------------------------------------------------------------------------------------|-----------------------------|-------------|--------------|----------------------------------------------------------------------------------------------------|----------------------------------------------------------------------------------------------------|-----|
| <u>F</u> ile <u>E</u> dit <u>Vi</u> ew <u>B</u> ibTeX <u>T</u> ools Web search <u>O</u> ptions <u>H</u> elp                                                                                                    |              |                   |                   |                                                                                     |                             |             |              |                                                                                                    |                                                                                                    |     |
|                                                                                                    |              |                   |                   | ? 👿 🌽 🔊                                                                             |                             |             |              |                                                                                                    |                                                                                                    | ×   |
| Groups     Spatial.bib references.bib                                                                                                    |              |                   |                   |                                                                                     |                             |             |              |                                                                                                    |                                                                                                    |     |
|                                                                                                    | #            | Auth              |                   | Title                                                                               | Y •                         | Booktitle   | Journal      | Timest                                                                                                    | Bibtexkey                                                                                                    | _   |
| a Automatically created groups △                                                                                                    | -            |                   | -                 |                                                                                     |                             | DOOKUUC     |              | -                                                                                                    |                                                                                                    |     |
|                                                                                                    | 24<br>25     | Ch{Va}<br>Ciaccia | vez et al.        | Searching in metric spaces.<br>M-tree: An Efficient Access Method for Similarity Se | 2001                        | VLDB        | ACM Comp     | 04/09/2007                                                                                                    | Chavez2001<br>Ciaccia1997                                                                                                    | ^   |
| index                                                                                                    | 26           | Croitor           |                   | 3D trajectory matching by pose normalization                                        | 2005                        | Proceeding  |              |                                                                                                    | Croitoru2005                                                                                                    |     |
| dustering                                                                                                    | 27           |                   | ster et al.       | Maximum likelihood from incomplete data via the E                                   | a contraction of the second | i loceeding | Journal of t | and the second state of the second state of th | Dempster197                                                                                                    |     |
| outlier                                                                                                    | 28           |                   | e and Zhu         | Intersections of random line segments.                                              | 1994                        |             |              | 03/04/2007                                                                                                    |                                                                                                    |     |
| darans                                                                                                    | 29           |                   | and Schneider     | Spatio-Temporal Predicates.                                                         | 2002                        | 1           |              | 06/26/2007                                                                                                    |                                                                                                    |     |
|                                                                                                    | 30           | 🔕 Ester e         |                   | A Density-Based Algorithm for Discovering Cluster                                   |                             | KDD         |              | 09/04/2006                                                                                                    |                                                                                                    |     |
| similarity search                                                                                                    | 31           | Fayyad            |                   | Initialization of Iterative Refinement Clustering Algo                              |                             | KDD         | 1            | 09/04/2006                                                                                                    |                                                                                                    | 1   |
|                                                                                                    | 32           | Forlizzi          |                   | A Data Model and Data Structures for Moving Objec                                   |                             | SIGMOD Co.  |              | 07/10/2007                                                                                                    |                                                                                                    |     |
|                                                                                                    | 33           | 🔕 Gaber           | et al.            | Mining data streams: a review.                                                      | 2005                        |             | SIGMOD R     | 2006.08.30                                                                                                    | Gaber2005                                                                                                    |     |
| spatio-temporal                                                                                                    | 34           | Gavrilo           | va and Rokne      | Computing Line Intersections.                                                       | 2001                        |             | Int. J. Imag | 03/04/2007                                                                                                    | Gavrilova2001                                                                                                    |     |
| A second second seco | 35           | Guibas            | ; et al.          | Intersecting Line Segments, Ray Shooting, and Ot                                    | 1988                        | SWAT        |              | 03/04/2007                                                                                                    | Guibas1988                                                                                                    |     |
| moving objects                                                                                                    | 36           | Guttma            | in                | R-Trees: A Dynamic Index Structure for Spatial Sea                                  | 1984                        | SIGMOD Co.  |              | 09/03/2006                                                                                                    |                                                                                                    |     |
| line simplification                                                                                                    | 37           |                   |                   | rr Exact Primitives for Smallest Enclosing Ellipses                                 | 1998                        |             |              | 09/20/2007                                                                                                    |                                                                                                    |     |
|                                                                                                    | 38           |                   | ng et al.         | A foundation for representing and quering moving                                    |                             |             | ACM Trans    | . 07/13/2007                                                                                                    | and the second second sec |     |
| Settings 🛛 🗸                                                                                                    | 39           | loannio           |                   | The History of Histograms (abridged).                                               | 2003                        | VLDB        |              | 2006.08.30                                                                                                    | loannidis2003                                                                                                    | 3   |
| Jetai igs                                                                                                    | 40           | Jiang a           | ind Gruenwald     | Research issues in data stream association rule                                     | 2006                        |             | SIGMOD R     | 2006.08.30                                                                                                    | Jiang2006                                                                                                    | ~   |
| Search × Required fields Optional fields General Abstract Review F BibTeX source                                                                                                    |              |                   |                   |                                                                                     |                             |             |              |                                                                                                    |                                                                                                    |     |
| Search All Fields                                                                                                    | nproceedinas |                   | Arie Croitoru and | d Peggy Agouris and Anthony Stefanidis                                              |                             |             |              |                                                                                                    |                                                                                                    | ~   |
| Clear                                                                                                    | li.          | Author            |                   |                                                                                     |                             |             |              |                                                                                                    | Mana                                                                                                    | age |
|                                                                                                    | ĕ            |                   |                   |                                                                                     |                             |             |              |                                                                                                    |                                                                                                    |     |
| ⊙ Incremental                                                                                                    | l S          |                   |                   |                                                                                     |                             |             |              |                                                                                                    |                                                                                                    |     |
| ⊙Float                                                                                                    | ŏ            |                   | 3D trajectory m   | atching by pose normalization                                                       |                             |             |              |                                                                                                    |                                                                                                    |     |
| ○ Filter                                                                                                    | 2            |                   | SD dajectory m    | acching by pose normalization                                                       |                             |             |              |                                                                                                    |                                                                                                    |     |
|                                                                                                    | 1X           | Title             |                   |                                                                                     |                             |             |              |                                                                                                    |                                                                                                    |     |
| Settings                                                                                                    | -            |                   |                   |                                                                                     |                             |             |              |                                                                                                    |                                                                                                    |     |
|                                                                                                    |              |                   |                   |                                                                                     |                             |             |              |                                                                                                    |                                                                                                    |     |
|                                                                                                    |              |                   | Proceedings 13t   | h ACM International Workshop on Geographic                                          | Informa                     | tion System | s ACM-GIS    | 2005GIS                                                                                                    |                                                                                                    |     |
|                                                                                                    |              |                   | Trocccalligs 150  | The The The The that on a Workshop on Geographic                                    | Informa                     | don bystem  | 3, AGPT 015  | 2005015                                                                                                    |                                                                                                    |     |
|                                                                                                    |              | Booktitle         |                   |                                                                                     |                             |             |              |                                                                                                    |                                                                                                    |     |
|                                                                                                    |              |                   |                   |                                                                                     |                             |             |              |                                                                                                    |                                                                                                    |     |
|                                                                                                    |              |                   |                   |                                                                                     |                             |             |              |                                                                                                    |                                                                                                    |     |
|                                                                                                    |              |                   | 2005              |                                                                                     |                             |             |              |                                                                                                    |                                                                                                    |     |
|                                                                                                    |              | Year              | 2005              |                                                                                     |                             |             |              |                                                                                                    |                                                                                                    |     |
|                                                                                                    | 8            |                   |                   |                                                                                     |                             |             |              |                                                                                                    |                                                                                                    |     |
|                                                                                                    | <u> </u>     | Damas             | 153-162           |                                                                                     |                             |             |              |                                                                                                    |                                                                                                    |     |
|                                                                                                    |              | Pages             |                   |                                                                                     |                             |             |              |                                                                                                    |                                                                                                    |     |
|                                                                                                    |              |                   |                   |                                                                                     |                             |             |              |                                                                                                    |                                                                                                    |     |
|                                                                                                    |              |                   |                   |                                                                                     |                             |             |              |                                                                                                    |                                                                                                    |     |
|                                                                                                    |              | Bibtexkey         | Croitoru2005      |                                                                                     |                             |             |              |                                                                                                    |                                                                                                    |     |
|                                                                                                    | 0            | Bibcoxitey        |                   |                                                                                     |                             |             |              |                                                                                                    |                                                                                                    |     |
| Status: Displaving no groups.                                                                                                    |              |                   |                   |                                                                                     |                             |             |              |                                                                                                    |                                                                                                    |     |

#### **№-**¤ JabRef

<u>File Edit View BibTeX Tools Options Help</u>

### 🜁 🗁 🔚 🛷 📭 👘 🤌 🌳 🔸 🥒 🚍 🗮 💥 🕒 🖉 🖾 🔛 🛄 🛄 🔛 🚧 🌽 🏈

test.bib hovedbase.bib\*

| #  |   |   | Author                                   | Title                                                       | Year | Journal         | Bibte×key   |      |
|----|---|---|------------------------------------------|-------------------------------------------------------------|------|-----------------|-------------|------|
| 10 |   |   | Ando, Yasuhiro and Kobayashi, Shunjiro   | Positional distribution of docosahexaenoic acid in triacy   | 2004 | Aquaculture     | ando04a     |      |
| 11 | 1 | ٩ | Ando, Yasuhiro and Kobayashi, Shunjir    | Positional distribution of n-3 highly unsaturated fatty aci | 2004 | Aquaculture     | ando04      | 2.22 |
| 12 |   |   | Ang, K. P. and Petrell, R. J.            | Pellet wastage, and subsurface and surface feeding beh      | 1998 | Aquacult. Eng.  | ang1998aq   | 222  |
| 13 |   | ٩ | Anras, Marie-Laure Bégout and Lagar      | Measuring cultured fish swimming behaviour: first result    | 2004 | Aquaculture     | anras04     |      |
| 14 | 1 | ٩ | Aragao, Claudia and Conceicao, Luis E    | Amino acid pools of rotifers and {A}rtemia under differe    | 2004 | Aquaculture     | aragao04    |      |
| 15 |   |   | Balon, Eugene K.                         | The theory of saltatory ontogeny and life history models    | 1985 |                 | balon1985   |      |
| 16 |   |   | Baskerville-Bridges, B. and Kling, L. J. | Development and evaluation of microparticulate diets fo     | 2000 | Aquacult. N     | Baskerville |      |
| 17 | 1 | ٩ | Beer, W. Nicholas and Anderson, Jame     | Modelling the growth of salmonid embryos                    | 1997 | J. Theor. Biol. | beer97      |      |
| 18 | 1 | ۲ | Belal, Ibrahim E. H.                     | A review of some fish nutrition methodologies               | 2005 | Bioresource     | belal05     |      |
| 19 | A | ٩ | Bell, J. G. and McEvoy, L. A. and Estev  | Optimising lipid nutrition in first-feeding flatfish larvae | 2003 | Aquaculture     | bell03      |      |
| 20 |   |   | Beyer, Jan E.                            | Recruitment stability and survival simple size-specifi      | 1989 | Dana            | beyer1989   |      |
| 21 |   |   | Blyth, P. J. and Valdimarsson, S. K. an  | Diurnal and seasonal variation in feeding patterns of {A}   | 1999 | Aquaculture     | blyth1999a  |      |
| 22 |   |   | Boeuf, Gilles and Le Bail, Pierre-Yves   | Does light have an influence on fish growth?                | 1999 | Aquaculture     | boeuf1999aq |      |
| 23 | 1 | ٢ | Bogacki, P. and Shampine, L. F.          | An efficient {R}unge-{K}utta (4,5) pair                     | 1996 | Computers       | bogacki96   |      |
| 24 | × |   | Boraas, Martin E. and Seale, Dianne B    | Rotifer size distribution changes during transient phases   | 1998 | Hydrobiologia   | boraas98    |      |
| 25 |   |   | Box, George E. P. and Hunter, William    | Statistics for experimenters                                | 1978 |                 | box78book   |      |
| 26 |   |   | Browman Howard I                         | Embryology, athology and acalogy of antegonatic critical    | 1000 | Drain Dahav     | browman90   |      |

#### Article (bell03)

Bell, J.G.; McEvoy, L.A.; Estevez, A.; Shields, R.J. & Sargent, J.R. Optimising lipid nutrition in first-feeding flatfish larvae *Aquaculture*, **2003**, *227*, 211-220

Abstract: Although global production of flatfish has increased in recent years, both in terms of numbers of fish and diversification into new species, problems still remain with low survival rates and difficulties with metamorphosis. This short review highlights some advances made in optimising lipid nutrition in an attempt to overcome some of these problems. Copepod nauplii are the best live prey for first-feeding flatfish larvae. Rotifers can provide a useful method of essential fatty acid delivery but Artemia are poorer in this regard, especially at first feeding. Copepods are nutritionally beneficial due to their naturally high levels of the essential highly unsaturated fatty acids (HUFA), 20:5n-3 (eicosapentaenoic acid; EPA) and 22:6n-3 (docosahexaenoic acid; DHA), which are predominantly in the form of phospholipids. Rotifers can be enriched with fish oil emulsions to provide compositions similar to copepods, while enriched Artemia are difficult to enrich with high levels of <u>the enriched with fish oil emulsions to provide compositions similar to copepods</u>, while enriched Artemia are difficult to enrich with high levels of <u>the enriched with fish oil emulsions to provide compositions similar to copepods</u>, while enriched Artemia are difficult to enrich with high levels of <u>the superior officaev of</u> <u>status</u>;

– 🗆 X

×

| 📕 BibSonomy:: - Mozilla                                                                                                    |                     |  |  |  |  |  |
|----------------------------------------------------------------------------------------------------|---------------------|--|--|--|--|--|
| _ <u>Fi</u> le <u>E</u> dit <u>V</u> iew <u>G</u> o <u>B</u> ookmarks <u>T</u> ools <u>W</u> indow <u>H</u> elp                                                                                                    |                     |  |  |  |  |  |
| Co Co Co Co Co Co Co Co Co Co Co Co Co C                                                                                                    | 🖸 🔍 Search 🛛 💐 🔟    |  |  |  |  |  |
| x 🕄 • 🔄 🖍 🔍 • ★ 🔨 • ★ •                                                                                                    | ③ • ☆ • ↓ • ↓ • ↓ ↓ |  |  |  |  |  |
|                                                                                                    |                     |  |  |  |  |  |
| BibSonomy ::       search:all • ::       fulltext search here>         API has been released. Beta Tests start right now.       tags • relations • groups • popular       help • blog • about                                                                                                    |                     |  |  |  |  |  |
| username: password:                                                                                                    | login · register    |  |  |  |  |  |
| BibSonomy is a system for sharing bookmarks and lists of literature. When<br>discovering a bookmark or a publication on the web, you can store it on our server.<br>You can add tags to your entry to retrieve it more easily. This is very similar to the<br>bookmarks/favorites that you store within your browser. The advantage of<br>BibSonomy is that you can access your data from whereever you are. Furthermore,<br>you can discover more bookmarks and publications from your friends and other<br>people. | filter:             |  |  |  |  |  |

This page shows you the latest updates of BibSonomy. Why don't you just try it yourself? After a free registration, you can organise your own bookmarks and publications, and discover related entries.

#### bookmarks RSS XML

#### publications RSS BibTeX RDF more

requirements for appropriate trust in

Pierre P. Duez and Michael J. Zuliani and Gred A. Jamieson

CASCON '06: Center for Advanced Studies on Collaborative

Trust by design: information

previous | next

#### Education Comes In Many Forms

Education Comes In Many Forms. Motivation, awareness, Tony Robbins, Harvard, creative education, alternative learning to Comes Education Forms Harvardcreative In Many Motivation Robbins Tony alternative awareness education learning by creative1 on 2007-10-31 22:27:42

#### Ski Austria de Sus

to austria ski tourism travel upper by travelbookmarks99 on 2007-10-31 22:23:04

#### Single Mom Sued For Downloading Music Blog Report

Single Mom Sued For Downloading Music Blog Report, Single mother faces hardship over music case downloading woes, to bills building child destiny's download fine godsmack illegal-download large large-fine lawsuit low-income-mother-fined mclachlan mom music mystery poor poor-mom poor-single-mom sara sara-mclachlan single single spiral sued suffers by creative1 on 2007-10-31 22:18:46

### to imported by neilernst and 1 other person on 2007-10-31 22:27:32

URL | BibTeX

previous | next

automation

research (2006)

#### Integrating requirements engineering and cognitive work analysis: A case study

Neil A. Ernst and Greg Jamieson and J. Mylopoulos Conference on Systems Engineering Research (2006) to complexity i-star personal systems by neilernst on 2007-10-31 22:26:57 UJRL | BibTeX

Distributional measures as proxies for semantic relatedness

Saif Mohammad and Graeme Hirst (Submitted for publication)

fhhdb07 evaluation forschung functional programming **gelesen** giveaway HISTFARMTERAP Hesychios history of medicine homens e medicamentos ILP imported induction inductive inductive\_functional\_programming inductive inference inductive logic programming inductive program synthesis inductive programming Innovation inproceedings internet Internet IonicLiquid java Jerusalem ioint Journal of Virtual\_Reality\_and\_Broadcasting JVRB learning Linux list Liturgie LW2-Arbeit mac measure moodle MYOWN network ontology **Open Access** opensource OpenSource Peer\_Reviewed php programming Regionalförderung SAUDESMED schule seguranca semantic semanticweb similarity ski sna social socialnetworking software software evolution srprc stasinos tagging Technik thanksgiving tools tourism travel uni uses gratifications venture video vorhanden Web Web2.0 wiki wissensmanagement xss zukunft

🔟 🖂 🞯 🚺 Done

⊐∎⊨ ¶∃ 🗗

### How to "Organize your Research Area"

### Create and maintain

- a list of the major conferences, workshops, symposia in that area
- a list of all journals relevant to your area
- a list of people working in your area; see what their students are working on; check for technical reports and Ph.D. theses

### Make use of mailing lists

- Constantly browse these repositories; you don't want to miss an important "event"
- Try to categorize the literature you collect (e.g., build several .bib files); this is easy to do in jabref

## **How to Reference Literature**

[GerKwoMartDev2004ab] describe an approach.... ....the definition in [ABCKLMN1999] shows that...

[5] is similar to [6], except that they do not show the property given in [7].

There have been several solutions to this optimization problem [32,12,4, 55,3,17,97,1,56,13,15].

There are numerous styles and guidelines that describe how to correctly reference literature. There are several different referencing systems.

- How to make an in-text reference?
- How to organize references and what style to use?

## How to Reference Literature (2)

### In-text references

- Jones (1998) compared student performance ...; In a recent study of student performance (Jones, 1998), ...
- Use author names, e.g., "Gertz et al. [12] showed that..." instead of "[12] showed that..."
- Have "short" references, e.g., based on the first letter of last name of the first three authors ([ABC2002], [GL2001]), or on first three letters in case of a single author ([Ger2002])

## How to Reference Literature (3)

References

- Keep references sorted (by author name(s))
   Avoid conference/workshop acronyms, e.g., Gertz, M. (2002): About Fuzzy Acronyms. In UKDR02.
- For URLs, include date you checked URL the last time
- There are several style-guide, e.g., the American Psychological Association (APA) Format.
- Many publishers (IEEE, ACM, Springer...) provide style files and examples

## How to Reference Literature (4)

### References

- How to use references und use citations in research writing http://www.languages.ait.ac.th/EL21REFP.HTM
- How to use references within the text of your work <u>http://www.bim.napier.ac.uk/~hazel/gen\_ho/in\_text.htm</u>
- Using American Psychological Association (APA) Format (Updated to 5th Edition)
   <a href="http://owl.english.purdue.edu/handouts/research/r\_apa.html">http://owl.english.purdue.edu/handouts/research/r\_apa.html</a>
- The Research Paper: Writing and Citing
   <u>http://www.ithaca.edu/library/research/writingciting.php</u>

Michael Gertz gertz@cs.ucdavis.edu dbis.ucdavis.edu